Differensmetod för icke-linjärt randvärdesproblem 2D1240 FCL, Fö 7

```
y'' = \sqrt{x^2 + y^2 + (dy/dx)^2}y(1) = 1; y(2) = 3--------------------------------------------------------------------------
function G=nonlinbd(z);
global x h yL yR
N=\text{length}(z); h2=h^2; hh=2*h;
y=[yL; z; yR];G=(y(3:N+2)-2*y(2:N+1)+y(1:N))/h2-...
    sqrt(x.^2+y(2:N+1).^2 + ( ( y(3:N+2)-y(1:N) )/hh ).^2);--------------------------------------------------------------------------
function jac=minjac(Fcn,z);
  NR=length(z); F=feval(Fcn,z); jac=[]; stegtol=1.E-8;
  for i=1:NR,
   z0=z;st=z0(i)*stegtol; if st==0, st=1.E-10; end
   z0(i)=z0(i)+st;jac=[jac ( feval(Fcn,z0)-F )/st];
  end
--------------------------------------------------------------------------
clear,clf,hold off
global x h yL yR
format short e, format compact
N=19; a=1; b=2; yL=1; yR=3;
h=(b-a)/(N+1); x=[a+h:h:b-h]';z=yL+2*x; %startgissning
dz=z;
while norm(dz,inf) > 1.E-12*norm(z,inf),
  F=nonlinbd(z); J=minjac('nonlinbd',z);
  dz=-J\F; z=z+dz;disp(norm(dz,inf))
end
xp=[a;x;b]; yp=[yL;z;yR];plot(xp,yp); grid; spy(J)
---------------------------------------------------------------------------
Med stegtol=1.E-8; stegtol=1.E-3;
       2.3372e+00 2.3198e+00
       3.9825e-02 5.6220e-02
       4.8788e-05 2.8812e-04
       1.0984e-10 9.8061e-07
       1.1979e-16 3.1840e-09
                    1.0278e-11
                     3.3213e-14
```
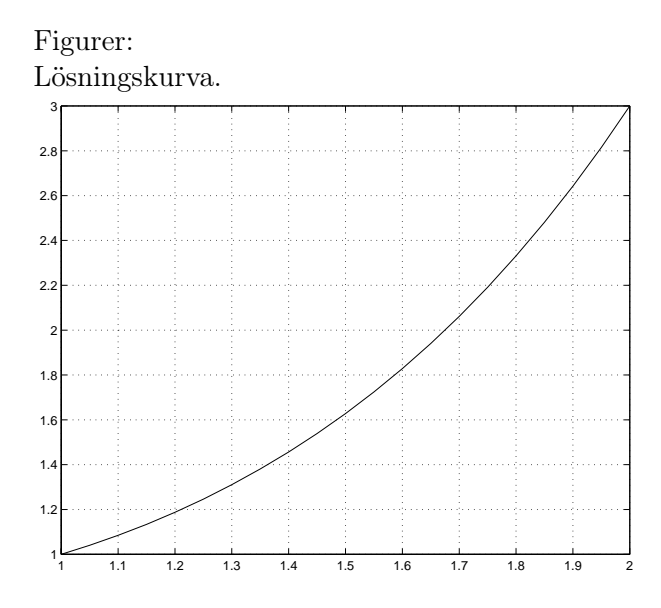

Jakobianmatrisens struktur av icke-nollor.

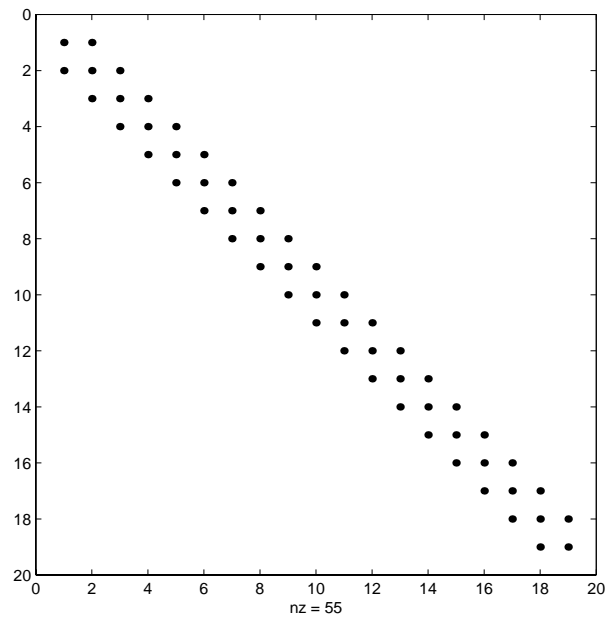

Bandmatrismetod för linjärt randvärdesproblem 2D1240 FCL

$$
y'' = 10\sqrt{1 + e^{x^3}}
$$
  
y(1) = 1; y(2) = 3

```
clf, hold off
format short e, format compact
a=1; b=2; yL=1; yR=3;
N=19; Ns=5;
h=(b-a)/(N+1); x=[a+h:h:b-h]';A=sparse(N,N); %lagrar A glest; ger snabbare lösare A\F
for i=1:N,
 A(i,i) = -2;if i>1, A(i,i-1)=1; end
 if i < N, A(i, i+1)=1; end
end
F=h^2*10*sqrt(1+exp(x.^3));F(1)=F(1)-yL; F(N)=F(N)-yR;y = A \ F;
xp=[a;x;b]; yp=[yL;y;yR];plot(xp,yp);xt = xp(1:Ns:N+2); yt = yp(1:Ns:N+2);[xt yt]
 >> N=19; Ns=5;
  1.0000e+00  1.0000e+00
  1.2500e+00 -4.3671e+00
  1.5000e+00 -7.8801e+00
  1.7500e+00 -7.6680e+00
  2.0000e+00 3.0000e+00
>> N=39; Ns=10;
  1.0000e+00  1.0000e+00
  1.2500e+00 -4.3862e+00
  1.5000e+00 -7.9154e+00
  1.7500e+00 -7.7096e+00
  2.0000e+00 3.0000e+00
>> N=79; Ns=20;1.0000e+00  1.0000e+00
  1.2500e+00 -4.3909e+00
  1.5000e+00 -7.9243e+00
  1.7500e+00 -7.7201e+00
  2.0000e+00 3.0000e+00
```
Samma linjära randvärdesproblem med differensmetod, men utan matrisformulering. Jämför även med det ickelinjära problemet.

```
----------------------------------------------------
function G=lindb(z);
global x h yL yR
N=\text{length}(z); h2=h^2; hh=2*h;
y=[yL; z; yR];G=(y(3:N+2)-2*y(2:N+1)+y(1:N))/h2-...
    10*sqrt(1+exp(x.^3));----------------------------------------------------
clear,clf,hold off
global x h yL yR
format short e, format compact
N=19;Ns=5; a=1; b=2; yL=1; yR=3;
h=(b-a)/(N+1); x=[a+h:h:b-h];
z=yL+2*x; %startgissning
dz=z;
while norm(dz,inf) > 1.E-12*norm(z,inf),
  F=limdb(z); J=minjac('lindb',z);
  dz=-J\F; z=z+dz;disp(norm(dz,inf))
end
xp=[a;x;b]; yp=[vL;z;vR];plot(xp,yp); grid;
xt = xp(1:Ns:N+2); yt = yp(1:Ns:N+2);[xt yt]
--------------------------------------------------
   1.2735e+01
   1.1866e-07
   2.8266e-15
--------------------------------------------------
```
Tabellerna med utskrifter blir för övrigt desamma som för bandmatrismetoden!